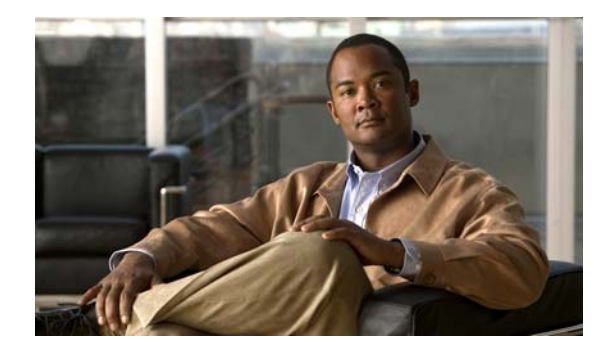

# **S Commands**

This chapter describes the Cisco NX-OS Fibre Channel, virtual Fibre Channel, and Fibre Channel over Ethernet (FCoE) commands that begin with S.

# **san-port-channel persistent**

To convert an autocreated SAN port channel to a persistent SAN port channel, use the **san-port-channel persistent** command.

**san-port-channel** *port-channel-id* **persistent**

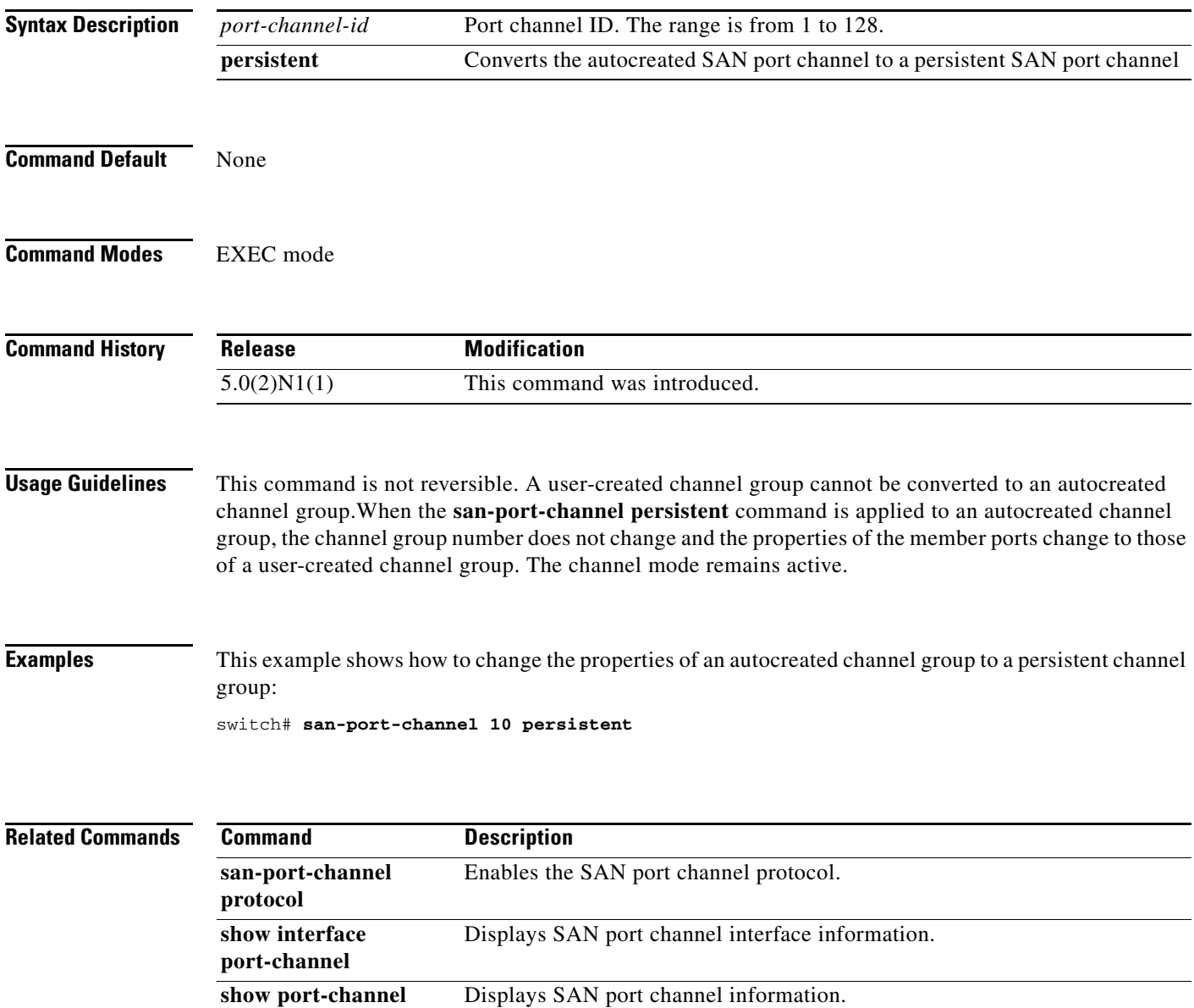

### **scsi-target**

To configure SCSI target discovery, use the **scsi-target** command. To remove SCSI target discovery, use the **no** form of this command.

- **scsi-target** {**auto-poll** [**vsan** *vsan-id*] | **discovery** | **ns-poll** [**vsan** *vsan-id*] | **on-demand** [**vsan** *vsan-id*]}
- **no scsi-target** {**auto-poll** [**vsan** *vsan-id*] | **discovery** | **ns-poll** [**vsan** *vsan-id*] | **on-demand** [**vsan** *vsan-id*]}

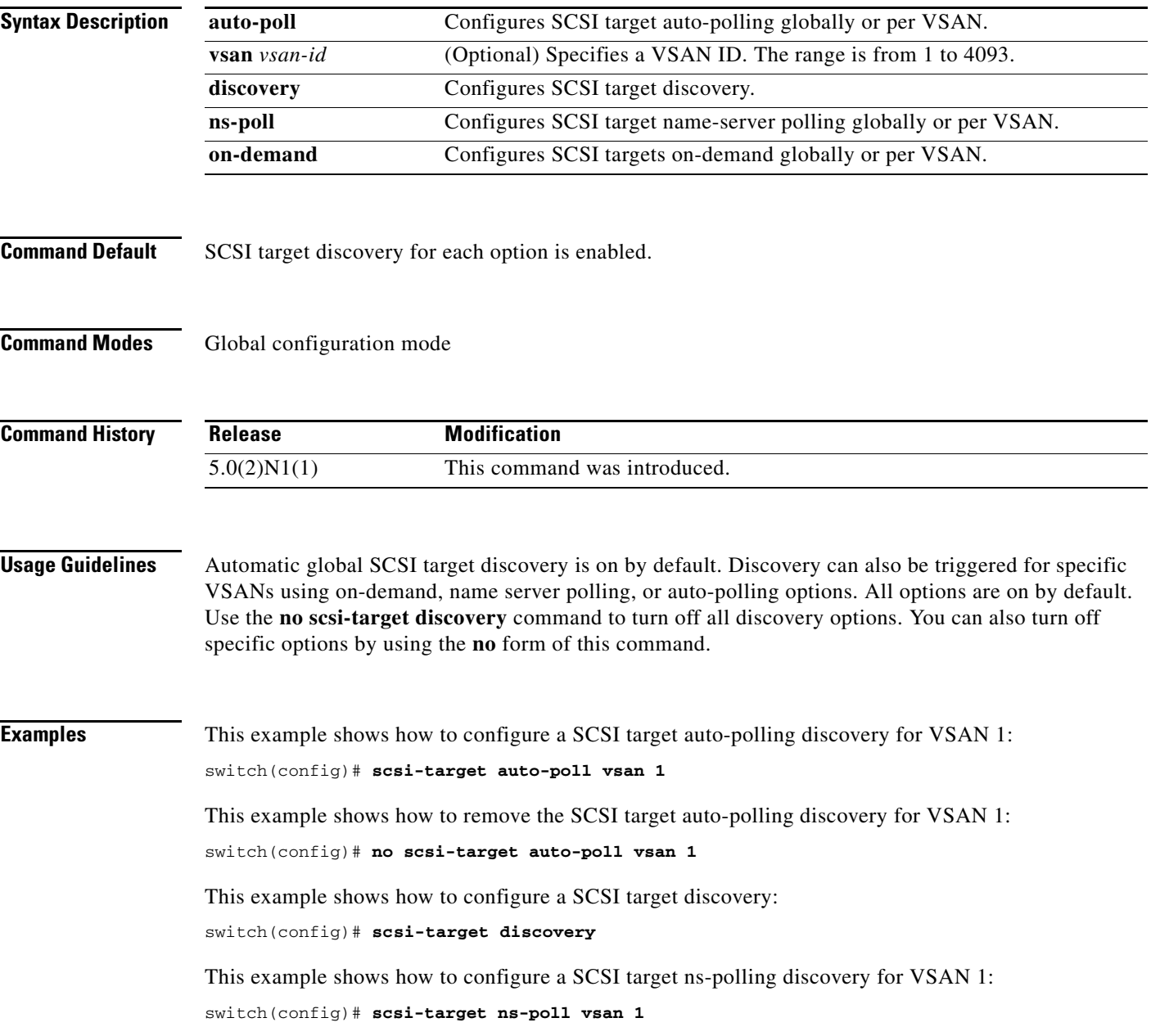

This example shows how to remove a SCSI target ns-polling discovery for VSAN 1: switch(config)# **no scsi-target ns-poll vsan 1**

This example shows how to configure a SCSI target on-demand discovery for VSAN 1: switch(config)# **scsi-target on-demand vsan 1**

This example shows how to remove a SCSI target on-demand discovery for VSAN 1: switch(config)# **no scsi-target on-demand vsan 1**

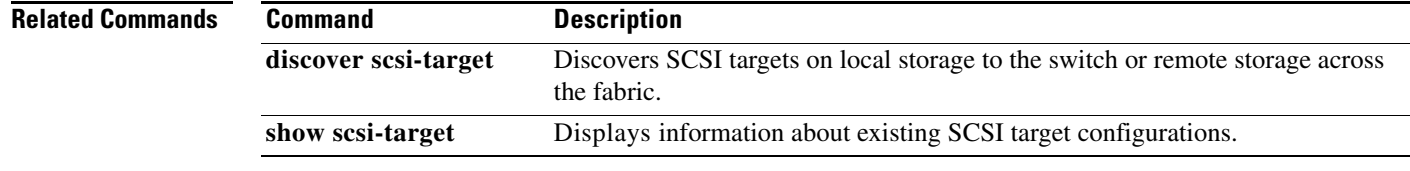

### **shutdown**

To change the virtual Fibre Channel interface or SAN port channel interface state to administrative down, use the **shutdown** command. To enable an interface, use the **no** form of this command.

**shutdown** [**force**]

**no shutdown**

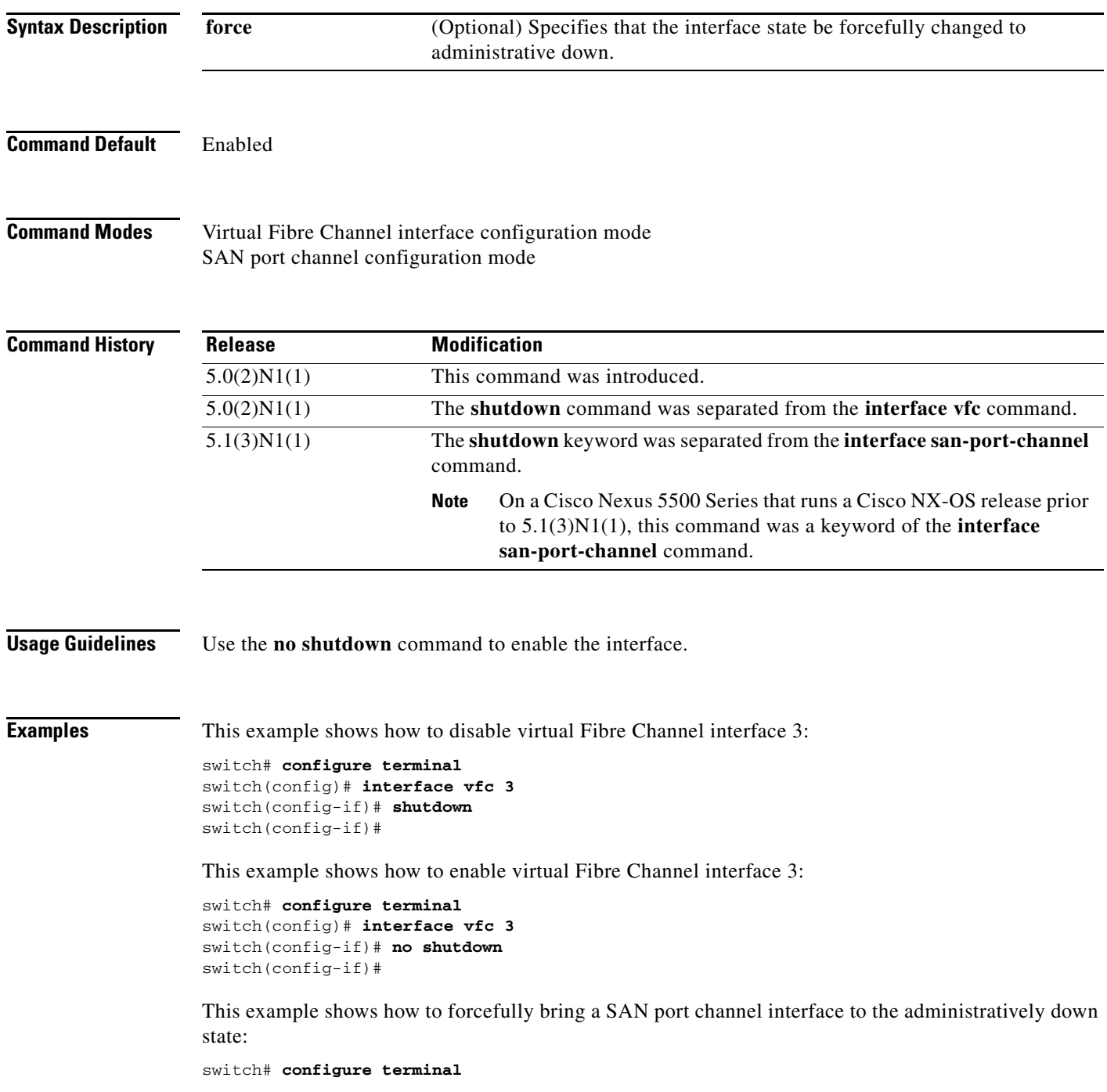

switch(config)# **interface san-port-channel 3** switch(config-if)# **shutdown force** switch(config-if)#

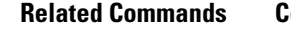

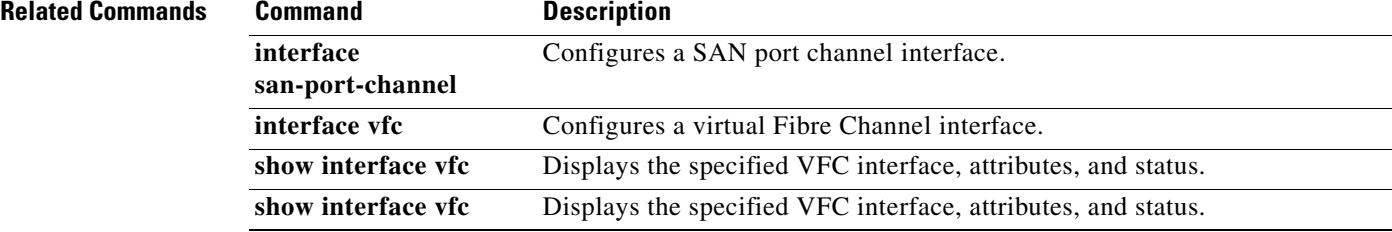

### **shutdown lan (FCoE)**

To shut down the Ethernet traffic on a Fibre Channel over Ethernet (FCoE) link, use the **shutdown lan** command. To restore Ethernet traffic, use the **no** form of this command.

**shutdown lan**

**no shutdown lan**

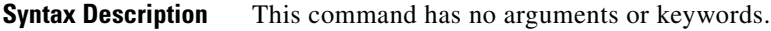

**Command Default** Not shut down.

**Command Modes** Interface configuration mode

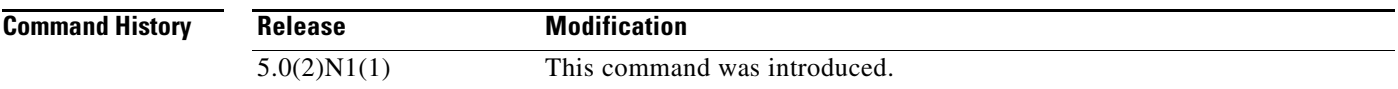

**Usage Guidelines** Use this command to shut down Ethernet traffic on the interface. If the interface is part of an FCoE VLAN, the shutdown has no impact on the FCoE traffic.

**Examples** This example shows how to shut down an Ethernet interface on an FCoE link:

switch(config)# **interface ethernet 2/1** switch(config-if)# **shutdown lan**  switch(config-if)#

This example shows how to restore traffic on an interface after you have shut down, or disabled, the interface:

```
switch(config)# interface ethernet 2/1
switch(config-if)# no shutdown lan 
switch(config-if)#
```
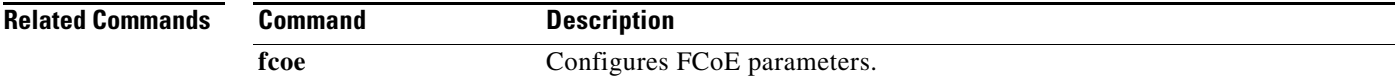

### **switchport (Fibre Channel)**

To configure a switch port parameter on a Fibre Channel, use the **switchport** command. To discard the configuration, use the **no** form of this command.

```
switchport
```

```
{fcrxbbcredit {number [mode E | F] | default} |
mode {F | NP | SD} |
speed {1000 | 2000 | 4000 | 8000 | auto [max 2000]} | 
trunk {allowed vsan {[add] vsan-id | all} | mode {auto | off | on}}}
```
**no switchport** {**fcrxbbcredit**| **mode** | **speed** | **trunk** {**allowed vsan** [[**add**] *vsan-id* | **all**] | **mode**}}

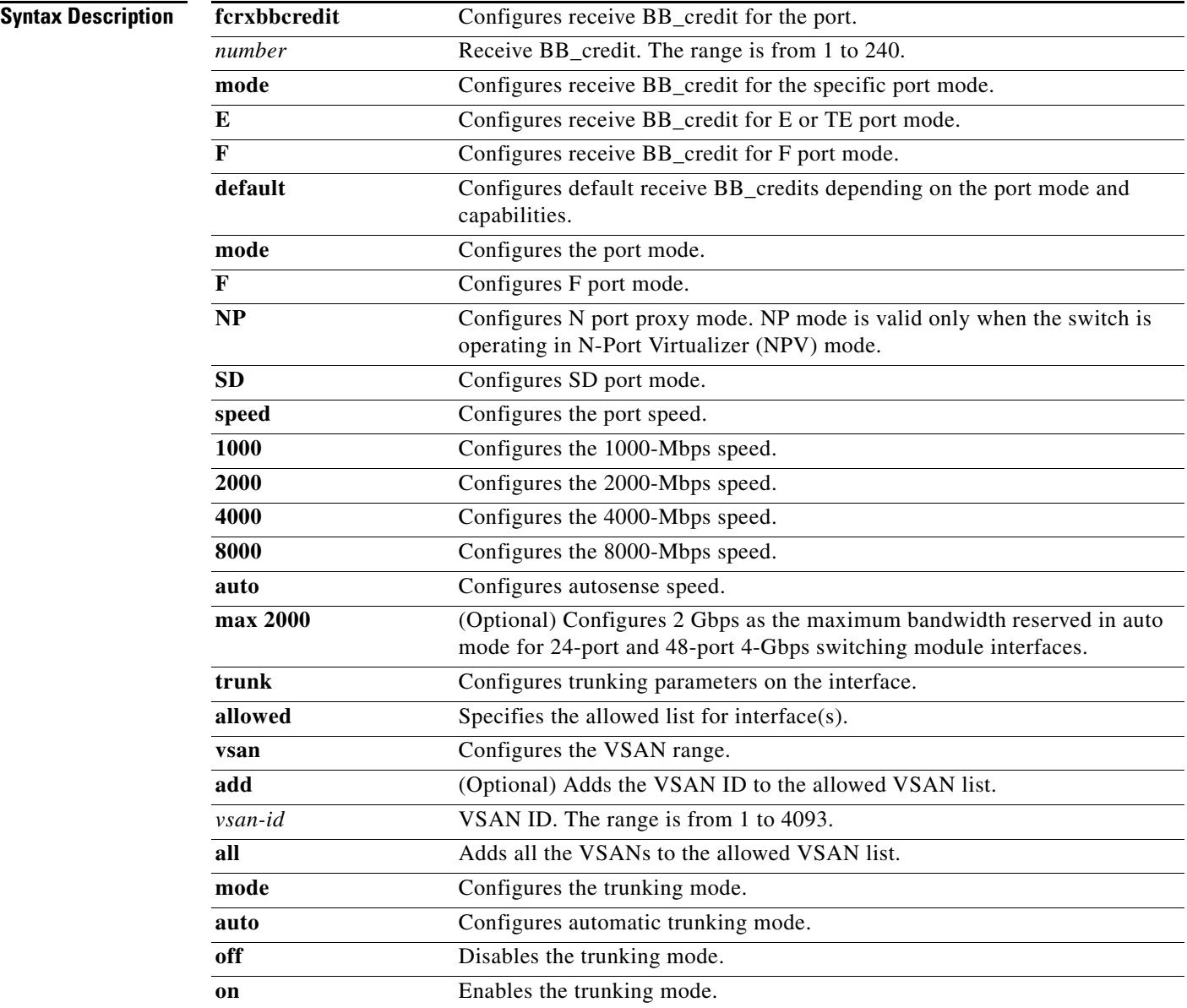

٦

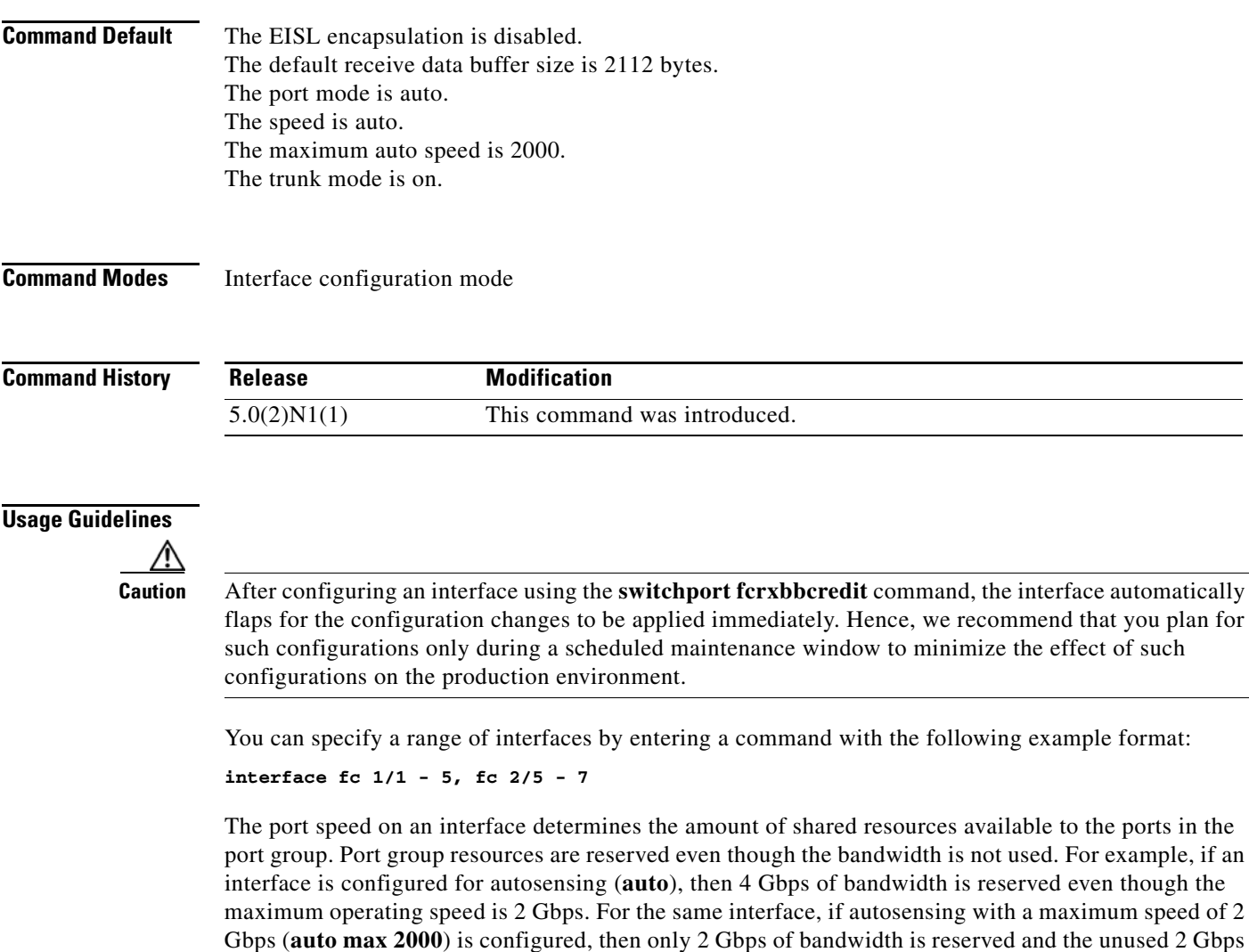

When configuring port modes, observe the following guidelines:

is shared with the other interface in the port group.

- **•** Auto port mode and E port mode cannot be configured in shared rate mode.
- **•** Shared to dedicated ports should be configured in this order: speed, port mode, credit.
- **•** Dedicated to shared ports should be configured in this order: credit, port mode, speed.

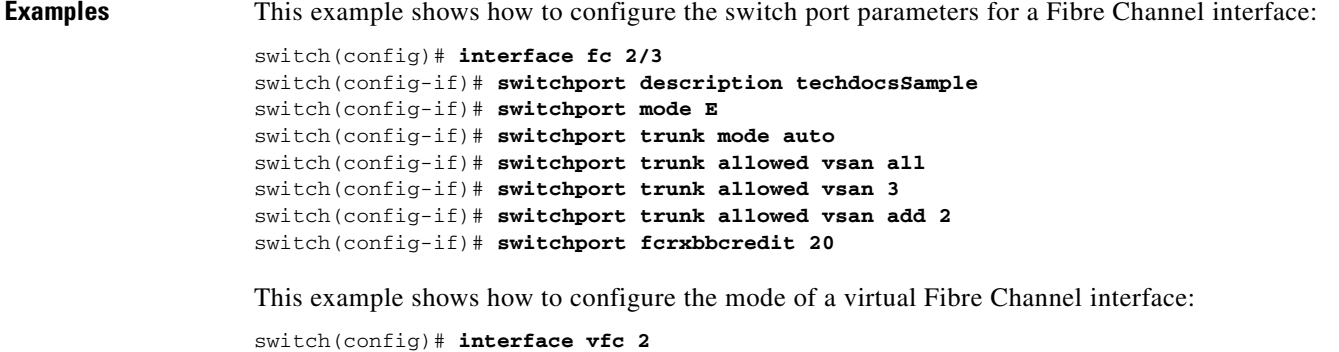

switch(config-if)# **switchport mode F**

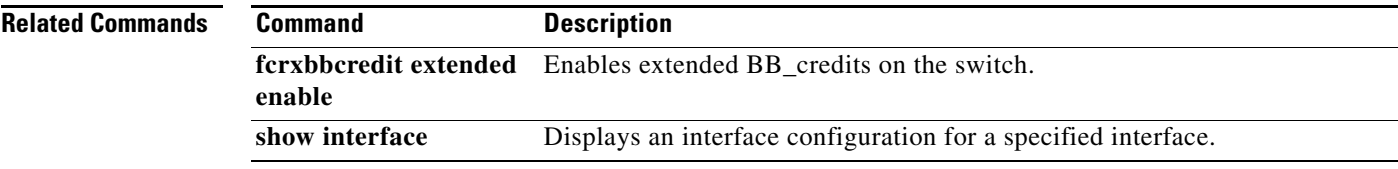

### **switchport (SAN PortChannel)**

To configure switch port parameters on a SAN port channel interface, use the **switchport** command. To discard the configuration, use the **no** form of this command.

**switchport** {**description** *line* | **mode** {**NP** | **auto**} | **speed** {**1000** | **2000** | **4000** | **8000** | **auto**} | **trunk** {**allowed vsan** {*vsan-id* | **add** *vsan-id* | **all**} | **mode** {**auto** | **on** | **off**}}}

**no switchport** {**description** | **mode** | **speed** | **trunk** {**allowed vsan** [*vsan-id* | **add** *vsan-id* | **all**] | **mode**}}

| <b>Syntax Description</b> | description line | Specifies a description for the interface. The description can be a maximum<br>of 80 alphanumeric characters. |
|---------------------------|------------------|----------------------------------------------------------------------------------------------------|
|                           | mode             | Configures receive BB_credit for the specific port mode.                                                      |
|                           | NP               | Configures the SAN port channel interface as an N-Port Virtualizer (NPV)                                      |
|                           |                  | port.                                                                                                    |
|                           | auto             | Configures autosense mode.                                                                                    |
|                           | speed            | Configures the port speed.                                                                                    |
|                           | 1000             | Configures the 1000-Mbps speed.                                                                               |
|                           | 2000             | Configures the 2000-Mbps speed.                                                                               |
|                           | 4000             | Configures the 4000-Mbps speed.                                                                               |
|                           | 8000             | Configures the 8000-Mbps speed.                                                                               |
|                           | auto             | Configures the autonegotiation speed.                                                                         |
|                           | trunk            | Configures trunking parameters on the interface.                                                              |
|                           | allowed          | Specifies the allowed list for interface(s).                                                                  |
|                           | vsan             | Configures the VSAN range.                                                                                    |
|                           | $vsan-id$        | VSAN ID. The range is from 1 to 4093.                                                                         |
|                           | add              | Adds the VSAN ID to the allowed VSAN list.                                                                    |
|                           | all              | Adds all the VSANs to the allowed VSAN list.                                                                  |
|                           | mode             | Configures the trunking mode.                                                                                 |
|                           | on               | Enables the trunking mode.                                                                                    |
|                           | off              | Disables the trunking mode.                                                                                   |
|                           |                  |                                                                                                    |

**Command Default** Disabled

**Command Modes** SAN port channel configuration mode

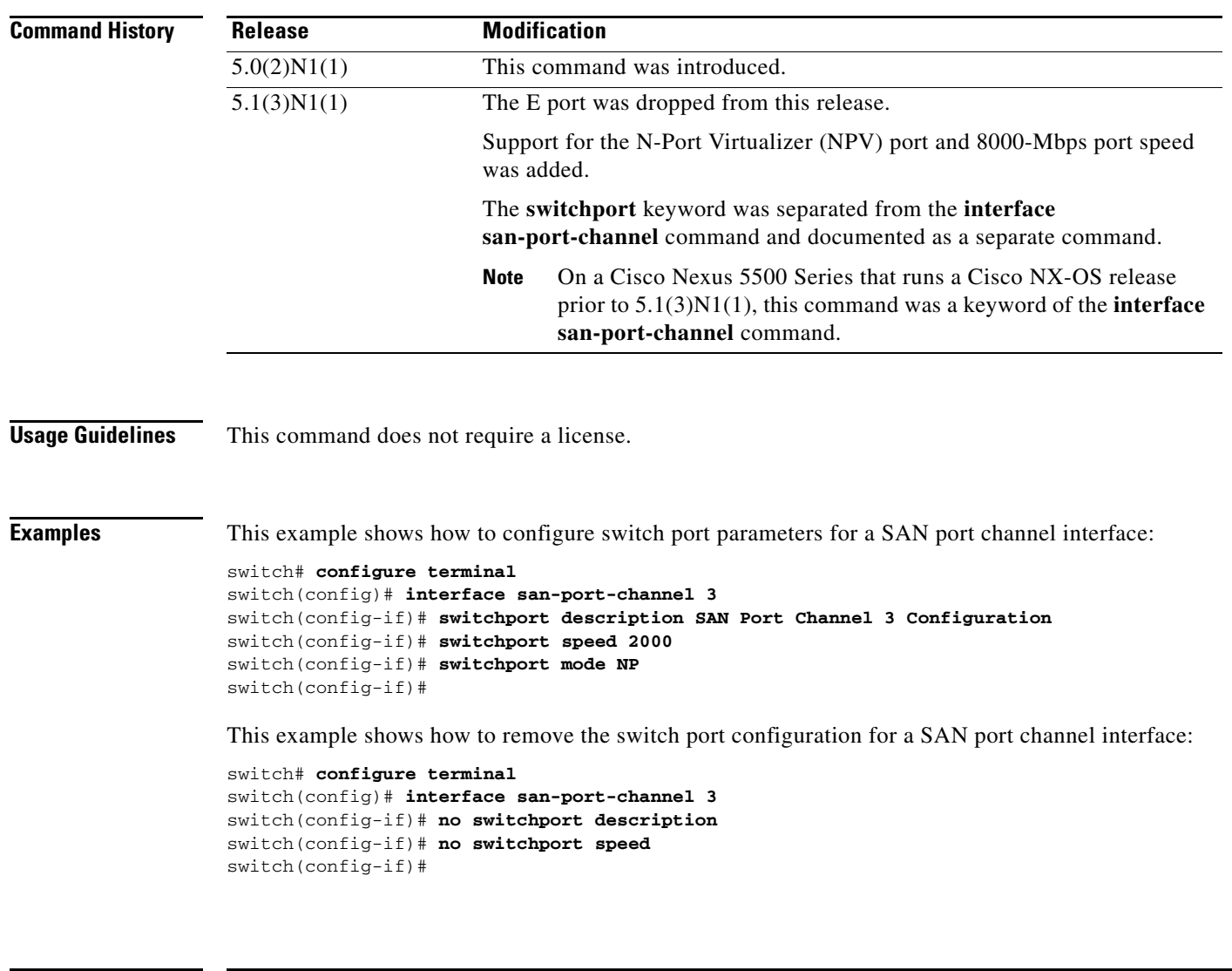

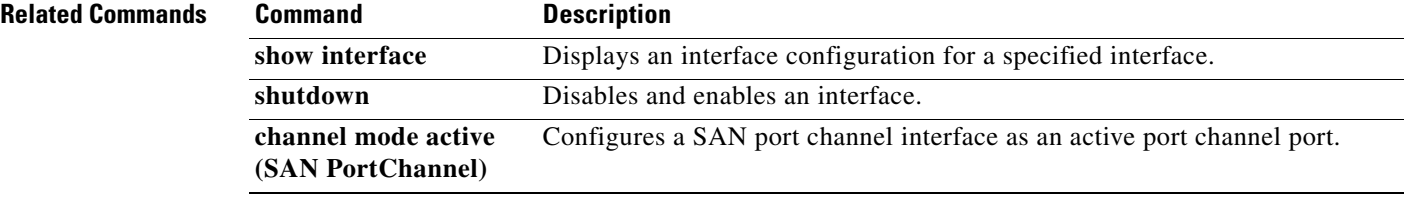

## **switchport (virtual Fibre Channel interface)**

To configure a switch port parameter on a virtual Fibre Channel interface, use the **switchport** command. To discard the configuration, use the **no** form of this command.

**switchport mode** {**E** | **F** | **NP**}

**no switchport mode**

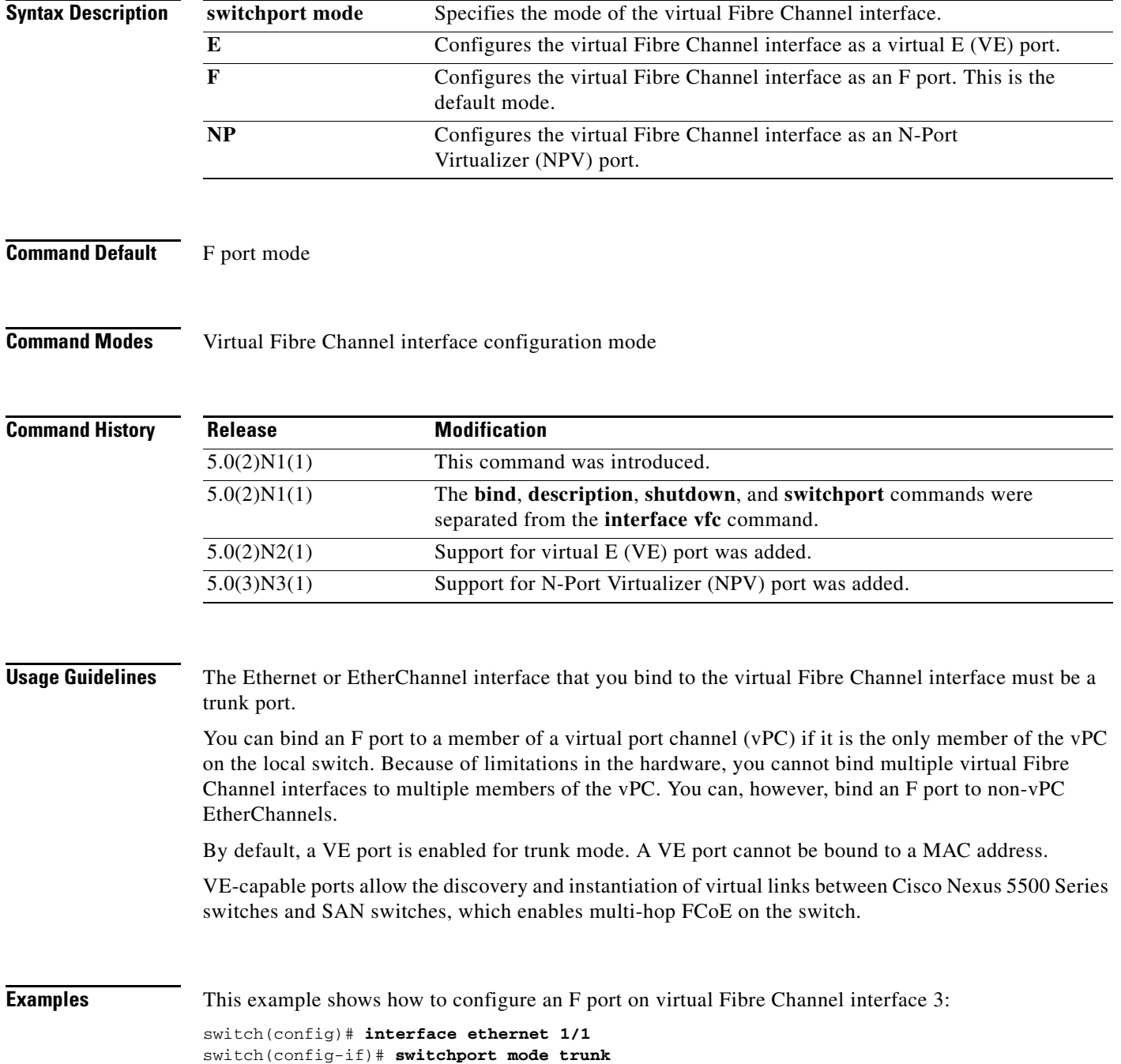

```
switch(config-if)# exit
switch(config)# interface vfc 3
switch(config-if)# bind interface ethernet 1/1
switch(config-if)# switchport mode F 
switch(config-if)#
```
This example shows how to configure a VE port on virtual Fibre Channel interface 3:

```
switch(config)# interface ethernet 1/1
switch(config-if)# switchport mode trunk 
switch(config-if)# exit
switch(config)# interface vfc 3
switch(config-if)# bind interface ethernet 1/1
switch(config-if)# switchport mode E 
switch(config-if)#
```
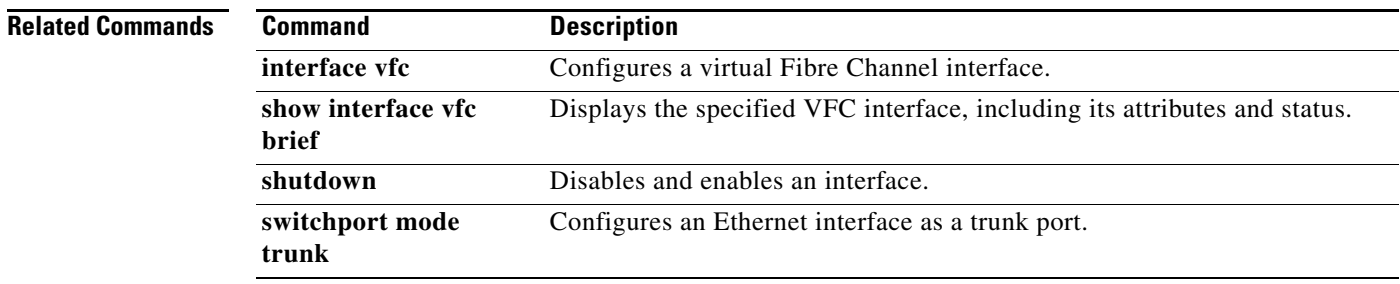

## **switchport mode trunk**

To configure an Ethernet interface as a trunk port, use the **switchport mode trunk** command. To remove the configuration, use the **no** form of this command.

#### **switchport mode trunk**

### **no switchport mode trunk**

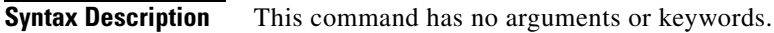

**Command Default** None

**Command Modes** Interface configuration mode

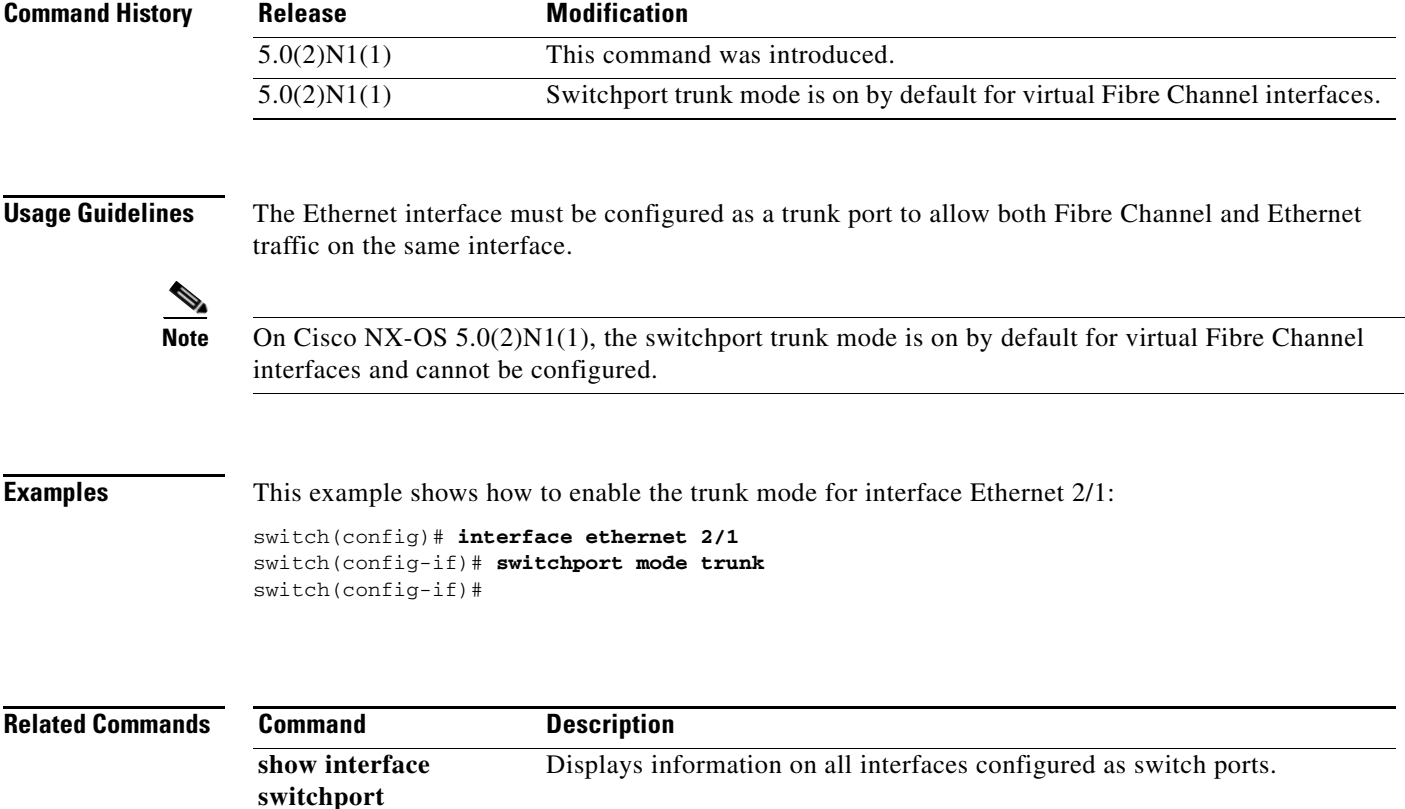

### **switchport ignore bit-errors**

To prevent the detection of bit error threshold events from disabling the interface on Fibre Channel interfaces, use the **switchport ignore bit-errors** command. To revert to the default, use the **no** form of this command.

#### **switchport ignore bit-errors**

**no switchport ignore bit-errors**

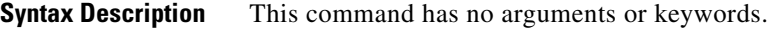

**Command Default** None

**Command Modes** Interface configuration mode

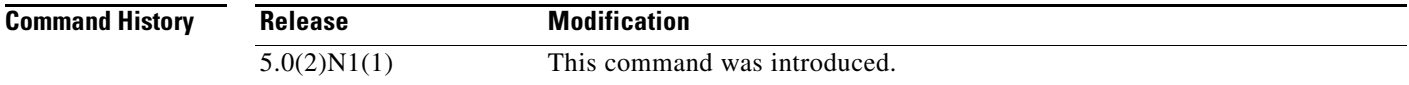

### **Usage Guidelines** The bit error rate threshold is used by the switch to detect an increased error rate before performance degradation seriously affects traffic.

Bit errors can occur for the following reasons:

- **•** Faulty or bad cable
- **•** Faulty or bad SFP
- **•** SFP is specified to operate at 1 Gbps but is used at 2 Gbps
- **•** Short haul cable is used for long haul or long haul cable is used for short haul
- **•** Momentary sync loss
- **•** Loose cable connection at one or both ends
- **•** Improper SFP connection at one or both ends

A bit error rate threshold is detected when 15 error bursts occur in a 5-minute period. By default, the switch disables the interface when the threshold is reached. You can enter a **shutdown/no shutdown**  command sequence to reenable the interface.

Regardless of the setting of the **switchport ignore bit-errors** command, the switch generates a syslog message when bit error threshold events are detected.

**Examples** This example shows how to prevent the detection of bit error events from disabling the interface:

switch(config)# **interface fc2/1** switch(config-if)# **switchport ignore bit-errors** This example shows how to allow the detection of bit error events from disabling the interface:

switch(config)# **interface fc2/1** switch(config-if)# **no switchport ignore bit-errors**

**Related Commands** 

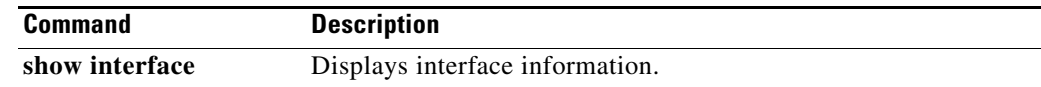

# **system default switchport**

To configure port attributes for Fibre Channel interfaces, use the **system default switchport** command. To disable port attributes, use the **no** form of this command.

**system default switchport** {**shutdown** | **trunk mode** {**auto** | **off** | **on**}}

**no system default switchport** {**shutdown** | **trunk mode** {**auto** | **off** | **on**}}

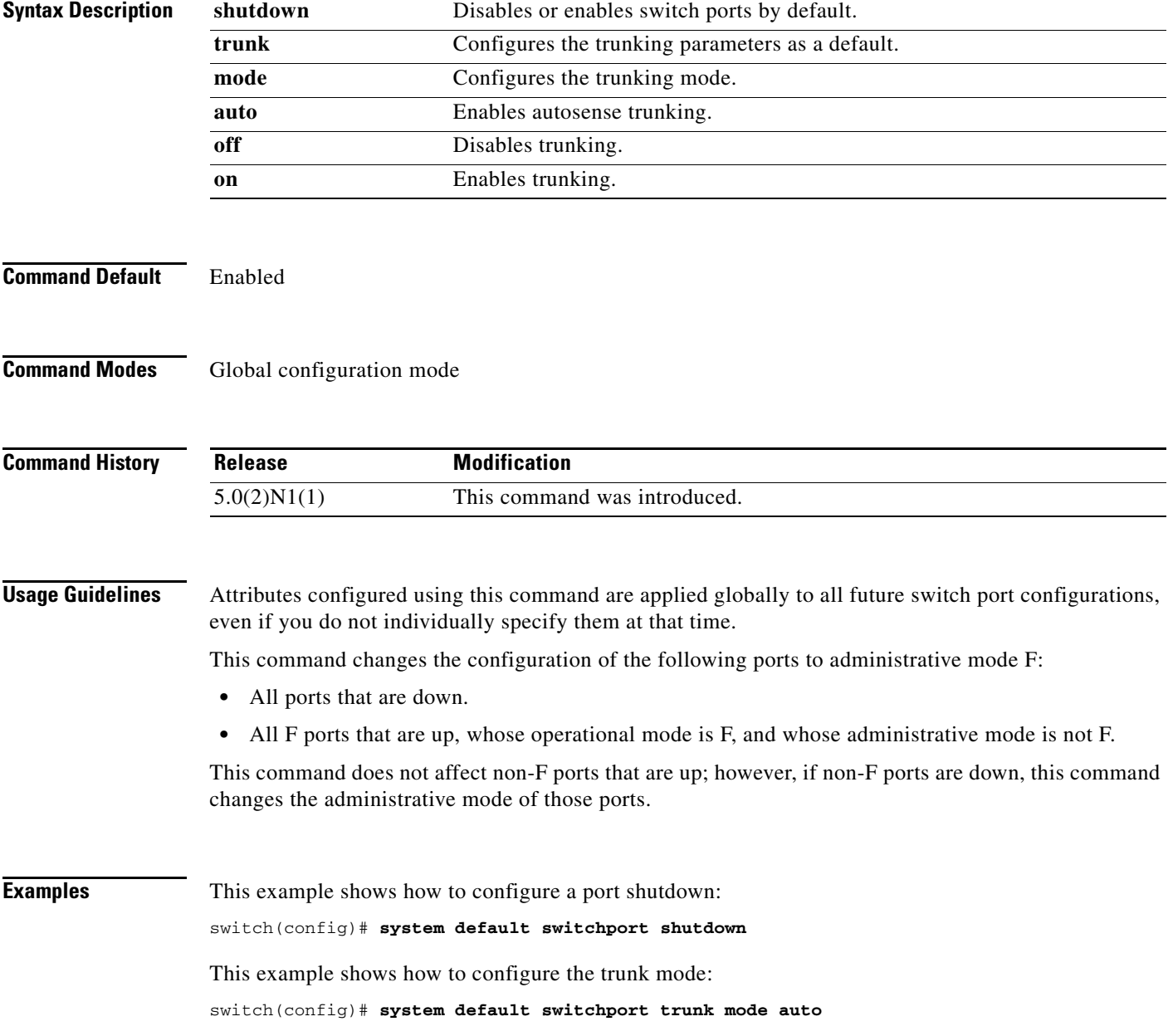

 $\blacksquare$ 

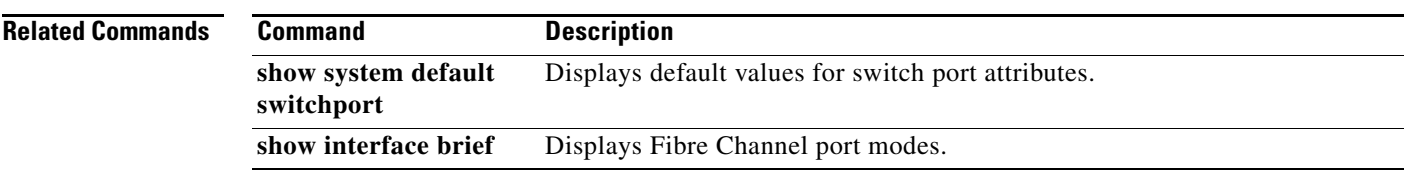

### **system default zone default-zone permit**

To configure default values for a zone, use the **system default zone default-zone permit** command. To revert to the defaults, use the **no** form of this command.

**system default zone default-zone permit**

**no system default zone default-zone permit**

- **Syntax Description** This command has no arguments or keywords.
- **Command Default** No default values for zones.
- **Command Modes** Global configuration mode

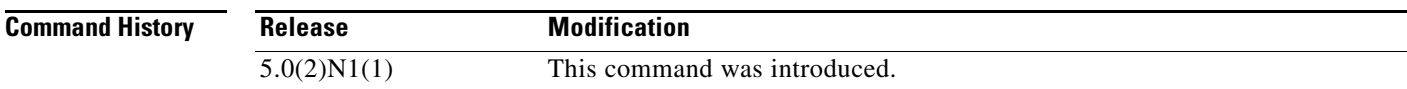

**Usage Guidelines** This command defines the default values for the default zone for all Virtual SANs (VSANs). The default values are used when you initially create a VSAN and it becomes active. If you do not want to use the default values, use the **zone default-zone permit vsan** command to define the operational values for the default zone.

> The **system default zone default-zone permit** command should only be used with VSANs that have not yet been created; it has no effect on existing VSANs.

Because VSAN 1 is the default VSAN and is always present, this command has no effect on it.

**Examples** This example shows how to set the default zone to use the default values: switch(config)# **system default zone default-zone permit**

This example shows how to restore the default setting:

switch(config)# **no system default zone default-zone permit**

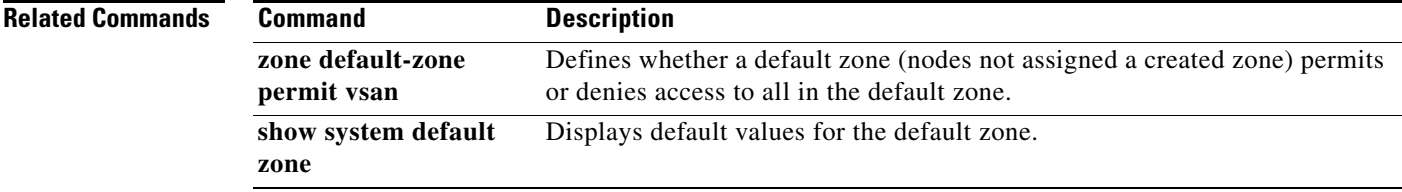

### **system default zone distribute full**

To configure default values for distribution to a zone set, use the **system default zone distribute full** command. To revert to the defaults, use the **no** form of this command.

**system default zone distribute full no system default zone distribute full Syntax Description** This command has no arguments or keywords. **Command Default** Distribution to active zone sets only. **Command Modes** Global configuration mode **Command History Usage Guidelines** This command distributes the default values for the default zone to all Virtual SANs (VSANs). The default values are used when you initially create a VSAN and it becomes active. If you do not want to use the default values, use the **zoneset distribute full vsan** command to distribute the operational values for the default zone. The **system default zone distribute full** command should only be used with VSANs that have not yet been created; it has no effect on existing VSANs. Because VSAN 1 is the default VSAN and is always present, this command has no effect on it. **Examples** This example shows how to distribute the default values to the full zone set: switch(config)# **system default zone distribute full** This example shows how to distribute the default values to the active zone set only: switch(config)# **no system default zone distribute full Related Commands Release Modification**  $5.0(2)N1(1)$  This command was introduced. **Command Description zoneset distribute full vsan** Distributes the operational values for the default zone to all zone sets. **show system default**  Displays default values for the default zone.

**zone**

Г

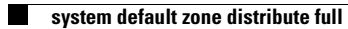